# **Marcin Pigłowski**

## Bezpieczeństwo, funkcjonalność i koszt użytkowania kart wirtualnych przez konsumenta

Ekonomiczne Problemy Usług nr 73, 159-169

2011

Artykuł został opracowany do udostępnienia w internecie przez Muzeum Historii Polski w ramach prac podejmowanych na rzecz zapewnienia otwartego, powszechnego i trwałego dostępu do polskiego dorobku naukowego i kulturalnego. Artykuł jest umieszczony w kolekcji cyfrowej bazhum.muzhp.pl, gromadzącej zawartość polskich czasopism humanistycznych i społecznych.

Tekst jest udostępniony do wykorzystania w ramach dozwolonego użytku.

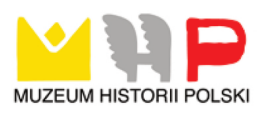

**NR 661 EKONOMICZNE PROBLEMY USŁUG NR 73 2011**

dr inż. MARCIN PIGŁOWSKI Akademia Morska w Gdyni

### **BEZPIECZEŃSTWO, FUNKCJONALNOŚĆ I KOSZT UŻYTKOWANIA KART WIRTUALNYCH PRZEZ KONSUMENTA**

#### **Streszczenie**

W artykule przybliżono pojęcie karty wirtualnej służącej do przeprowadzania transakcji na odległość. Następnie scharakteryzowano karty wirtualne dostępne w Polsce pod względem ich cech. Przedstawiono także koszty użytkowania kart wirtualnych. Omówiono również przebieg transakcji przeprowadzanej kartą wirtualną w Internecie. W końcowej części artykułu podsumowano zalety i wady kart wirtualnych.

#### **Pojęcie karty wirtualnej**

Karty wirtualne są jedną z form kart (obok kart tradycyjnych, czyli wypukłych i płaskich). Mogą one funkcjonować w postaci karty plastikowej lub wydruku papierowego<sup>1</sup>. Służą do zawierania transakcji na odległość (są to transakcje typu MO, TO lub IO). Skrót MO (ang. *Mail Order)* oznacza Zamówienia Korespondencyjne (Pocztowe), skrót TO (ang. *Telephone Order)* - Zamówienia Telefoniczne, a skrót IO (ang. *Internet Order*) – Zamówienia Internetowe<sup>2</sup>. Transakcje z użyciem karty wirtualnej mogą być dokonywane po jej tzw. załadowaniu, czyli wpłaceniu lub przelaniu pieniędzy na konto lub subkonto związane z kartą, i tylko do wysokości tych środków.

Karta wirtualna jest elektronicznym instrumentem płatniczym, który określa się jako każdy instrument płatniczy, w tym z dostępem do środków pieniężnych na odległość, umożliwiający posiadaczowi dokonywanie operacji przy użyciu informa-

 $1$  Można też mówić o pewnej pochodnej formy papierowej – przesłanie danych karty w formie pliku lub prezentowanie ich na stronie internetowej.

<sup>&</sup>lt;sup>2</sup> Transakcje MO, TO i IO to transakcje typu CNP (ang. *Card Not Present*, bez fizycznego okazania karty), dokonywane na podstawie danych karty podawanych przez konsumenta. Zob. K. Łabenda, *Zakupy po polsku. Ochrona praw i formy płatności,* CeDeWu, Warszawa 2010, s. 176; B. Świecka, *Bankowość elektroniczna,* CeDeWu, Warszawa 2009, s. 53, 118.

tycznych nośników danych lub elektroniczną identyfikację posiadacza niezbędną do dokonania operacji, w szczególności jest to karta płatnicza lub instrument pieniądza elektronicznego (urządzenie elektroniczne, na którym przechowywany jest pieniądz elektroniczny, w szczególności karta elektroniczna zasilana do określonej warto- $\sin^3$ .

#### **Charakterystyka kart wirtualnych**

W tabeli 1 przedstawiono porównanie cech kart wirtualnych. Znak "–" oznacza brak danej cechy lub informacji o niej.

Tabela 1

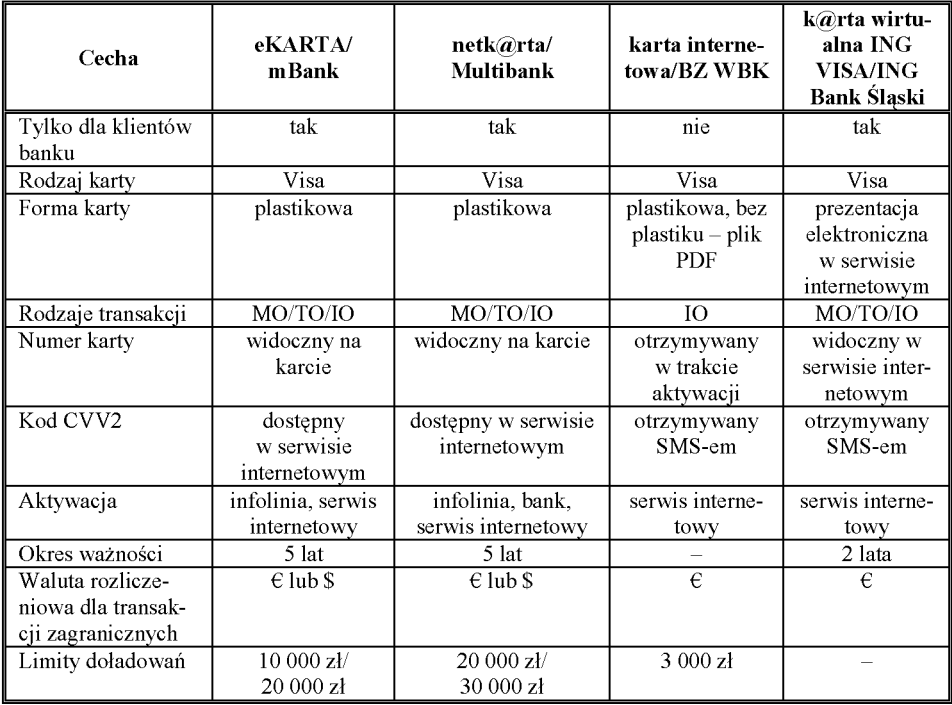

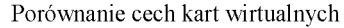

Źródło: opracowanie własne na podstawie: *eKARTA,* [www.mbank.pl/indywidualny/karty/](http://www.mbank.pl/indywidualny/karty/) wirtualne/eKARTA/ (24.01.2011); *netk@rta,* [www.multibank.pl/dla\\_ciebie/karty\\_do\\_](http://www.multibank.pl/dla_ciebie/karty_do_) multikonta/netkarta/ (26.11.2010); *Karta wirtualna ING Visa,* [www.ingbank.pl/](http://www.ingbank.pl/) indywidualni/karty/karty-przedplacone/karta-wirtualna-ing-visa (24.01.2011); *Karta in*ternetowa, <http://kartainternetowa.pl/> (24.01.2011); *Regulamin korzystania z "Karty internetowej"* , BZ WBK, 2010.

<sup>3</sup> *Ustawa z 12.09.2002 o elektronicznych instrumentach płatniczych,* DzU 2002, nr 169, poz. 1385, z późn. zm., art. 2, pkt 4) i 6).

W przypadku trzech banków (mBanku, Multibanku i ING Banku Ślaskiego) n a leży być k lientem tego banku, aby można było złożyć wniosek o karte wirtualna. W przypadku banku BZ WBK karta związana jest z tzw. rachunkiem technicznym, za pomoca którego realizowane sa transakcie. Wszystkie oferowane karty sa kartami Visa, jednej z organizacji (towarzystw) płatniczych<sup>4</sup>. Karty wirtualne mBanku i Multibanku mają postać plastikowa. Karta BZ WBK może mieć postać plastikowa lub też dane karty sa przysyłane w postaci pliku PDF. Karta wirtualna ING Banku Śląskiego nie ma żadnej z tych form – dane dotyczące karty są prezentowane w serwisie internetowym banku. Karty mBanku, Multibanku i ING Banku Ślaskiego mogą służyć do wszystkich rodzajów transakcji na odległość – MO, TO i IO, natomiast karta BZ WBK tylko do transakcji typu IO. Numer karty wirtualnej mBanku i Multibanku jest widoczny na karcie. Numer karty BZ WBK jest przysyłany w czasie jej aktywacji - jeśli konsument zamówił wcześniej karte plastikowa, powinien w pisać na nią ten numer, jeśli zaś kartę bez plastiku – numer karty otrzyma w pliku PDF. Numer karty ING Visa jest natomiast dostepny w serwisie internetowym banku. Kod CVV2<sup>5</sup> dla karty wirtualnej mBanku i Multibanku jest dostepny w serwisie internetowym, a w przypadku banku BZ WBK i ING Banku Śląskiego konsument otrzymuje go w SMS-ie. W przypadku karty wirtualnej mBanku można ja aktywować za pomocą infolinii oraz w serwisie internetowym, w Mulitibanku – dodatkowo w placówkach tego banku (w obydwu serwis internetowy jest nazywany serwisem transakcyjnym). Aktywacji karty BZ WBK także dokonuje się w serwisie internetowym.

W przypadku ING Banku Śląskiego nie można właściwie mówić o aktywacji k arty, gdyż sama karta, a raczej tylko jej dane, istnieje w formie elektronicznej w serwisie internetowym banku - dlatego wymagana jest tylko odpowiednia rejestracja w tym w serwisie internetowym. Karty wirtualne mBanku i Multibanku mają 5-letni okres ważności, karta ING Banku Śląskiego – 2-letni, natomiast termin w ażności karty BZ WBK nie jest podawany. Dla kart wirtualnych mBanku i Multibanku można wybrać walutę rozliczeniową dla transakcji zagranicznych: euro  $(\epsilon)$ lub dolar (\$) - zależnie od tego, w której walucie częściej będzie się zawierało transakcje. Dla kart BZ WBK i ING Banku Śląskiego walutą rozliczeniową jest euro  $(\epsilon)$ .

<sup>4</sup> Innymi organizacjami (towarzystwami) płatniczymi, oprócz Visy są: MasterCard, American Express, Diners Club lub JCB (Japan Credit Bureau). Za: K. Łabenda, *Zakupy po polsku...,* s. 171; B. Świecka, Bankowość., s. 53, 54, 64-68.

<sup>5</sup> CVV2 (ang. Card Verification Value) to trzycyfrowy kod bezpieczeństwa dla kart Visa. Za: *What to do if compromised. Visa Europe data compromise procedures,* Visa, grudzień 2010, s. 41. W przypadku kart innych niż wirtualne, mogących służyć do dokonywania transakcji na odległość (kredytowych i niektórych płaskich debetowych) kod ten jest umieszczany na karcie, na jej odwrocie i jest zapisany mniejszą czcionką.

W przypadku karty mBanku zastosowano dwustopniowe zabezpieczenie transakcji limitami (autoryzacyjnymi i doładowań). Limit autoryzacyjny przypisany jest do danej karty - i jest oddzielny dla transakcji typu MO/TO oraz IO. W obu tych bankach konsument może indywidualnie – dzięki dostępowi do swojego konta przez Internet - zmieniać wysokość limitów autoryzacyjnych, zarówno kwotowo (maksymalna łączna kwota transakcji dziennie i miesięcznie), jak i ilościowo (maksymalna łączna liczba transakcji dziennie i miesięcznie $\int_{0}^{\infty}$ . Podobny mechanizm funkcjonuje w przypadku kart Multibanku. Drugim stopniem zabezpieczenia są limity doładowań, występujące w przypadku każdej karty wirtualnej, różnie jednak rozumiane. W przypadku mBanku i Multibanku konsument indywidualnie ustala limit, do jakiego może potem doładowywać kartę. Nie może on jednak być ustalony powyżej wartości maksymalnej (dla karty mBanku jest to 10 tys. zł, Multibanku - 20 tys. zł). Tymczasowo można podnieść limit do wyższej kwoty, tzn. dla karty mBanku do 20 tys. zł (na 3 dni), Multibanku – 30 tys. zł<sup>7</sup>. Natomiast w przypadku karty internetowej BZ WBK maksymalne saldo na tzw. rachunku technicznym w danym momencie, z którym powiązana jest karta, wynosi 3 tys. zł. Kwota pojedynczej transakcji nie może przekroczyć 500 zł, a roczna wpłata na rachunek techniczny nie może przekroczyć 10 tys.  $zI^8$ . Jest to właściwie pewna forma wspomnianego limitu autoryzacyjnego, którego jednak konsument nie może dowolnie zmieniać.

#### **Koszty użytkowania kart wirtualnych**

W tabeli 2 przedstawiono porównanie opłat dla kart wirtualnych. Znak "-" oznacza brak danej opłaty lub informacji o niej.

W mBanku opłata za wydanie karty wirtualnej wynosi 25 zł, podobnie jak roczna opłata za posiadanie karty, pobierana po roku od jej wydania. Opłata za wydanie karty wirtualnej w Multibanku jest zróżnicowana i wynosi 0 zł, 20 zł lub 25 zł, natomiast opłata roczna - po roku od wydania karty 0 zł, 15 zł lub 20 zł; obydwie opłaty zależą od tzw. taryfy, według której prowadzone jest konto. Opłata za duplikat karty wirtualnej w mBanku wynosi 25 zł, a w Multibanku 20 zł.

W przypadku karty BZ WBK nie pobiera się opłaty za wydanie karty plastikowej, natomiast opłata za kartę w postaci pliku PDF wynosi 1 zł. W ING Banku

<sup>6</sup> K. Wnukowska, *Czym są limity autoryzacyjne oraz do czego służą?,* [www.mbank.pl/blog/](http://www.mbank.pl/blog/) artykul,826,czym-sa-limity-autoryzacyjne-oraz-do-czego-sluza.html (15.02.2011). Przy ustalaniu limitów autoryzacyjnych należy pamiętać, by kwota i liczba transakcji w ciągu dnia była ustalona na co najmniej tym samym poziomie, co w ciągu miesiąca.

<sup>7</sup> *eKARTA,* [www.mbank.pl/indywidualny/karty/wirtualne/eKARTA/](http://www.mbank.pl/indywidualny/karty/wirtualne/eKARTA/) (24.01.2011); *netk@rta,* [www.multibank.pl/dla\\_ciebie/karty\\_do\\_multikonta/netkarta/](http://www.multibank.pl/dla_ciebie/karty_do_multikonta/netkarta/) (26.11.2010).

<sup>8</sup> *Regulamin korzystania z "Karty internetowej",* BZ WBK, 2010.

Śląskim opłata za wydanie karty wirtualnej wynosi 20 zł. Banki te nie pobierają opłat rocznych, nie ma też możliwości wydania duplikatu karty wirtualnej.

Tabela 2

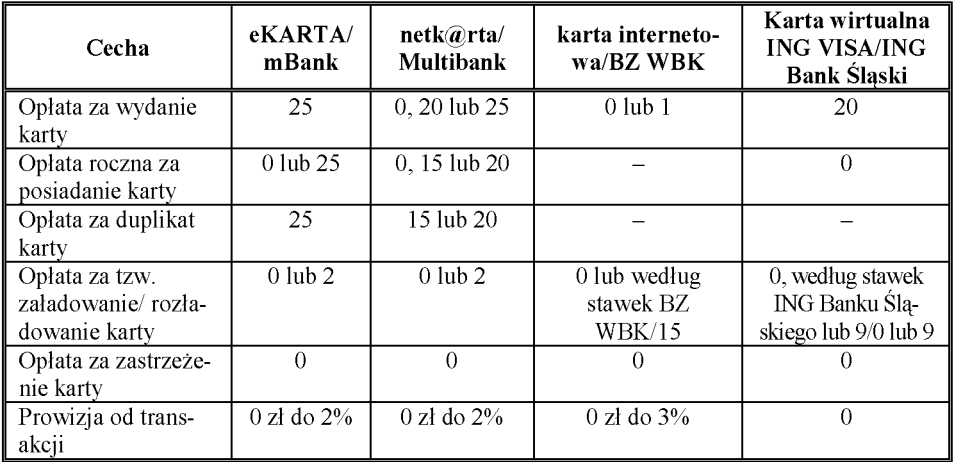

Porównanie opłat dla kart wirtualnych (zł)

Źródło: opracowanie własne na podstawie: *eKARTA.; netk@rta*...; *Karta internetowa...; Karta* wirtualna ING Visa..., Regulamin korzystania z "Karty internetowej"...

W mBanku i Multibanku nie pobiera się opłat za samodzielne załadowanie i rozładowanie karty w serwisie internetowym, pobierana jest natomiast opłata 2 zł, jeśli konsument korzysta z tej usługi w banku (Multibank) lub za pośrednictwem operatora infolinii (obydwa banki). W przypadku banku BZ WBK nie pobiera się opłaty za załadowanie karty w formie gotówkowej, natomiast w przypadku przelewu z konta prowadzonego w banku BZ WBK - według stawek tego banku. W ING Banku Śląskim nie pobiera się opłat za załadowanie karty w serwisie internetowym, opłata według stawek banku jest pobierana w przypadku przelewu z konta prowadzonego w ING Banku Śląskim, natomiast opłata 9 zł w przypadku wpłaty gotówkowej w oddziale banku. W obydwu tych bankach niemożliwe jest natomiast rozładowanie karty. W banku BZ WBK istnieje tylko opcja tzw. wykupu pieniądza, co jest równoznaczne z rezygnacją z karty i opłatą 15 zł. W ING Banku Śląskim jest podobnie - korzystanie z karty może być zakończone tylko w przypadku rezygnacji z niej, zastrzeżenia lub utraty ważności. W takich przypadkach przelew na konto prowadzone w ING Banku Śląskim jest bezpłatny, natomiast wypłata gotówkowa obciążona jest opłatą 9 zł. Żaden z banków nie pobiera opłat za zastrzeżenie karty. W mBanku i Multibanku nie pobiera się opłat za transakcje przeprowadzane kartą wirtualną w walucie polskiej i walucie rozliczeniowej ( $\epsilon$  lub \$), pobiera się natomiast prowizję 2% za transakcje w innej walucie. W banku BZ WBK jest podobnie - nie pobiera się opłat za transakcje w walucie polskiej lub rozliczeniowej (€), a 3% za transakcje w innej walucie. W ING Banku Śląskim nie pobiera się opłaty za transakcje dokonane kartą wirtualną.

#### **Transakcje kartą wirtualną**

W przypadku realizacji transakcji typu MO/TO konsument podaje dane karty wirtualnej korespondencyjnie (czyli listownie) lub przez telefon $\degree$ . Danymi tymi są: rodzaj karty, jej numer, data ważności, imię i nazwisko użytkownika oraz kod CVV2. Tego typu transakcje mogą być preautoryzowane (np. w przypadku rezerwacji hotelu), co oznacza wstępne zablokowanie środków na karcie i zabezpieczenie się w ten sposób przed ewentualną rezygnacją klienta. Jednak w przypadku jeśli karta zostanie rozładowana i/lub limity autoryzacyjne zostana zmienione na ...0", konsument nie powinien zostać obciążony żadną kwotą w przypadku rezygnacji.

Znacznie bardziej złożone, pod względem liczby działań, są transakcje internetowe (typu IO). Na rysunku 1 przedstawiono przykładowy przebieg transakcji kartą wirtualną w sklepie internetowym.

Konsument dokonuje w sklepie internetowym wyboru towaru (usługi), umieszczając go w tzw. koszyku. Następnie loguje się lub - jeśli nie był wcześniej zarejestrowany - najpierw rejestruje się w danym sklepie, tworząc własne konto (bardzo rzadko istnieje możliwość dokonania zakupu towaru bez posiadania konta w danym sklepie). Postępowanie w tej kolejności (tzn. najpierw wybór, potem logowanie), a nie odwrotnej - jest o tyle istotne, by ze względów bezpieczeństwa pozostawać jak najkrócej zalogowanym. W momencie logowania towar w koszyku, nieprzypisanym do żadnego konta, zostanie automatycznie przeniesiony do koszyka danego konsumenta, związanego z jego kontem. Od tej chwili konsument pozostaje w szyfrowanym połączeniu (co objawia się zmianą adresu z oznaczenia "http" na "https" oraz pojawieniem się zamkniętej kłódki w prawym, dolnym rogu przeglądarki).

Konsument powinien następnie wskazać kartę jako formę płatności. Z możliwością płatności przez Internet bardzo często kojarzona jest tylko karta kredytowa (ang. *credit card),* dlatego przy wskazywaniu karty jako formy płatności zwrot ten bardzo często występuje. Jest to mylące i w przypadku płatności kartą wirtualną nie ma uzasadnienia. Należy jednak mieć świadomość powszechności używania tego zwrotu do transakcji w Internecie.

Z kolei konsument, otwierając drugą stronę internetową (zakładkę) przeglądarki, powinien zalogować się do serwisu internetowego banku oraz załadować kartę wirtualną odpowiednią kwotą<sup>10</sup>. Kartę można załadować kwotą nieco wyższą niż potrzebna do dokonania transakcji. W przypadku zakupów w zagranicznym sklepie

<sup>9</sup> B. Świecka, *Bankowość*..., s. 53.

<sup>&</sup>lt;sup>10</sup> W przypadku banku BZ WBK należy to zrobić znacznie wcześniej, gdyż ze względu na brak związania konta z kartą należy najpierw zrealizować z innego konta zwykły przelew na tzw. konto techniczne celem załadowania karty, a może on być realizowany przez ok. dwa dni robocze.

internetowym należy także wziąć pod uwagę możliwe różnice kursowe i konieczność przewalutowania. Przewalutowanie następuje z waluty, w której dokonuje się zakupu na tzw. walutę rozliczeniowa ( $\epsilon$  lub \$), a następnie z waluty rozliczeniowej na walute krajowa. W przypadku dokonania zakupu w walucie rozliczeniowej następuje tylko jedno przewalutowanie. Za przewalutowanie może być potem pobrana prowizja.

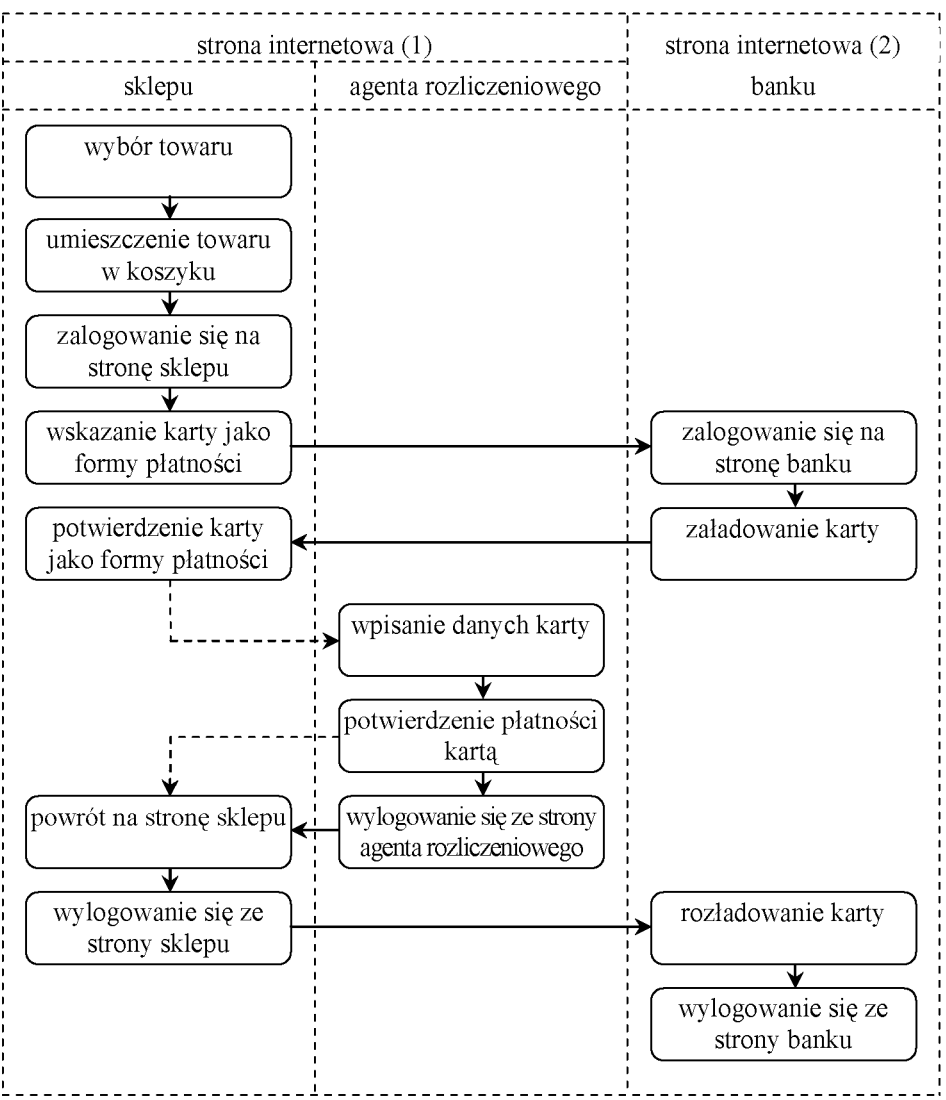

Rys. 1. Przykładowy przebieg transakcji kartą wirtualną w sklepie internetowym Źródło: opracowanie własne.

W koleinym etapie konsument, korzystając z pierwszej strony internetowej (zakładki) przegladarki powinien potwierdzić wybór karty jako formy płatności. W przypadku zakupu w polskim sklepie internetowym przeważnie nastepuje w tym momencie automatyczne przekierowanie na strone internetowa prowadzona przez agenta rozliczeniowego, dla którego sklep jest tutaj akceptantem $\frac{1}{11}$  – znacznie podnosi to bezpieczeństwo transakcji. W takim przypadku dane karty nie trafiają bowiem do sklepu, ale do wspomnianego agenta jako niezależnego, zewnetrznego podmiotu. Jednak w zagranicznych sklepach internetowych transakcja często bywa niestety realizowana bezpośrednio na stronie sklepu – po podaniu danych karty to sklep występuje do banku z prośba o autoryzację transakcji, co znacznie zmniejsza jej poziom bezpieczeństwa. W obydwu jednak przypadkach konsument wprowadza teraz dane karty, tzn. rodzaj karty, jej numer (16 cyfr), imie i nazwisko (w sklepie zagranicznym właściwsze jest podawanie imienia i nazwiska bez polskich liter). termin ważności karty (miesiąc i rok) oraz kod CVV2, jeśli jest wymagany – nie zawsze bowiem jest to konieczne<sup>12</sup>. Po sprawdzeniu danych i potwierdzeniu płatności karta można się wylogować ze strony agenta rozliczeniowego, po czym nastapi powrotne przekierowanie na stronę sklepu internetowego. Jeśli jednak konsument nie wyloguje się, po kilku sekundach nastąpi wylogowanie automatyczne z przekierowaniem na stronę sklepu.

Na stronie sklepu internetowego pojawia sie w tym momencie informacja, że towar zostanie wysłany po potwierdzeniu, że transakcja została prawidłowo zrealizowana. Konsument powinien wylogować się ze strony sklepu, a następnie przejść na druga strone internetowa (zakładke) przegladarki i rozładować karte wirtualna ( jeśli opcja ta jest możliwa i dostępna bezpłatnie – co zależy od banku) i ostatecznie wylogować się ze strony banku.

W przypadku takich banków jak mBank i Multibank karta wirtualna jest związana z kontem, a kwota transakcji wstępnie blokowana na koncie i ostatecznie księgowana po ok. 2 dniach roboczych, jeśli była to transakcja w polskim sklepie internetowym. Jeśli natomiast transakcja była przeprowadzona w sklepie zagranicznym, zak sięgowanie może nastąpić po nieco dłuższym czasie, inna może być również sama zaksięgowana ostatecznie kwota, ze względu na różnice kursowe waluty.

W przypadku niektórych zagranicznych sklepów internetowych (np. Amazon com) do swojego konta w sklepie można wcześniej, przed dokonaniem zakupu,

 $11$  Agent rozliczeniowy – bank lub inna osoba prawna, zawierająca z akceptantami umowy o przyjmowaniu zapłaty przy użyciu elektronicznych instrumentów płatniczych. Akceptant - przedsiębiorca (w tym przypadku sklep internetowy), który zawarł z agentem rozliczeniowym umowę o przyjmowaniu zapłaty przy użyciu elektronicznych instrumentów płatniczych. Za: *Ustawa z 12.09.2002 o elektronicznych instrumentach płatniczych*..., art. 2, pkt 1) i 2).

 $^{12}$  Dodatkowe potwierdzanie transakcji kodem CVV2 jest zalecane przez organizację płatniczą Visa, ale nie jest przez nią wymagane.

przypisać kartę (podając jej dane). Taki sposób postępowania (tzn. powiązanie karty) jest natomiast konieczny w przypadku dokonywania zakupów w systemie Pay-Pal, pośredniczącym np. w zakupach w serwisie aukcyjnym eBay. Należy to zrobić kilka dni wcześniej przed pierwszym użyciem karty, gdyż karta musi zostać potwierdzona przez system. Zarówno do konta w sklepie Amazon.com, jak i do systemu PayPal można przypisać kilka kart, wtedy podczas transakcji dokonuje się wyboru karty. Wcześniejsze (jeszcze przed zakupami) wprowadzenie danych karty i jednoczesne powiązanie jej z danym sklepem (np. Amazon.com) lub systemem (np. PayPal) z jednej strony jest bardzo wygodne, z drugiej jednak może budzić u konsumenta poważne wątpliwości związane z bezpieczeństwem danych karty, a także pieniędzy, które są na nią załadowane. Dlatego też w takim przypadku ważne jest, by korzystać przynajmniej z takiej karty wirtualnej, w przypadku której możliwe jest natychmiastowe i całkowite jej rozładowanie po dokonaniu zakupu.

#### **Wnioski**

Karty wirtualne służą tylko do płacenia na odległość w ramach transakcji typu MO, TO (nazywane łącznie transakcjami typu MO/TO) i transakcji typu IO. Oferta kart wirtualnych na rynku jest dość uboga – obejmuje obecnie cztery banki: mBank, Multibank (właścicielem obydwu jest BRE Bank), BZ WBK i ING Bank Śląski. Wszystkie oferowane karty są kartami organizacji płatniczej Visa. Tylko w przypadku karty BZ WBK nie trzeba być klientem banku, by móc korzystać z takiej karty.

Kartą wirtualną nie można płacić w tradycyjnym sklepie ani pobierać gotówki z bankomatu, co zwiększa bezpieczeństwo korzystania z tej karty (w porównaniu do kart tradycyjnych), ale zmniejsza jej funkcjonalność. Na karcie wirtualnej nie można bezpośrednio przeprowadzić skimmingu (sczytania danych z paska magnetycznego karty) i znacznie trudniej - wobec rzadszego używania - *phishingu* (wyłudzenia danych karty). Korzystanie z kart wirtualnych jest jednak bezpieczniejsze przede wszystkim dlatego, że można dokonywać transakcji tylko do kwoty załadowanej na kartę. W przypadku kart mBanku i Multibanku można nawet mówić 0 dwustopniowym zabezpieczeniu, ponieważ konsument może także określać 1 zmieniać limity autoryzacyjne dla karty. Kolejnym powodem, dla którego transakcje kartą wirtualną są bezpieczniejsze, to brak zapisanego bezpośrednio na karcie kodu bezpieczeństwa CVV2, służącego, jeśli jest taki wymóg, do dodatkowego potwierdzania transakcji. Korzyścią - ze względów bezpieczeństwa, a wadą - ze względu na funkcjonalność - jest także sam sposób dokonywania transakcji w Internecie (transakcje typu IO), znacznie bardziej złożony niż w przypadku kart tradycyjnych. Dokonywanie transakcji kartą wirtualną w Internecie wymaga bowiem równoczesnego otwarcia dwóch stron internetowych (lub dwóch zakładek) przeglą

darki - pierwszej, gdzie realizowane są wszystkie działania związane bezpośrednio z zakupem towaru w danym sklepie oraz z uczestnictwem agenta rozliczeniowego w realizacji transakcji, oraz drugiej - strony banku, gdzie dokonuje się załadowania i rozładowania karty. Dla konsumenta może być to nieco uciążliwe, tym bardziej że podczas realizacji transakcji należy przechodzić z jednej strony do drugiej. Jest także wątpliwe, szczególnie w polskich warunkach, czy będzie wzrastać liczba transakcji typu MO/TO - ze względu na ich specyfikę związaną z koniecznością podawania szczegółowych danych dotyczących karty bezpośrednio osobie nieznanej.

Używanie kart wirtualnych jest stosunkowo drogie (to koszt ok. 20-25 zł rocznie) - w przypadku kart mBanku, Multibanku. Nie ma tam jednak opłat za załadowanie i rozładowanie karty z konta prowadzonego w tych bankach. W przypadku dwóch pozostałych banków (BZ WBK i ING Bank Śląskiego) nie jest pobierana opłata roczna za użytkowanie, natomiast może występować opłata za załadowanie. Rozładowanie karty w obydwu tych bankach jest jednak niemożliwe i/lub wiąże się z dodatkową opłatą i rezygnacją z karty. Zmniejsza to znacznie funkcjonalność takiej karty, do czasu rezygnacji z karty zablokowane są bowiem pieniądze konsumenta.

Znacznie bardziej uzasadnione, przy odpowiednim dbaniu i zabezpieczaniu danych karty, wydaje się korzystanie z tradycyjnych kart - kredytowych lub płaskich debetowych, wydawanych zwyczajowo do konta, jeśli możliwe jest w przypadku tych drugich dokonywanie transakcji na odległość. Coraz częściej bowiem płaskie karty debetowe są wyposażane w oddzielne limity autoryzacyjne dla transakcji typu MO/TO i IO, a także nadrukowany na odwrocie karty kod bezpieczeństwa CVV2 (jeśli jest to karta Visa), CVC2 (jeśli jest to karta MasterCard). Istnieje więc możliwość dokonywania transakcji na odległość i nie będzie w tym przypadku konieczne korzystanie z dwóch stron internetowych (dwóch zakładek) przeglądarki, co znacznie upraszcza całą transakcję. Ze względów bezpieczeństwa, należy jednak w tym wypadku pamiętać o określeniu odpowiednio niskich albo zerowych (i podnoszonych tylko na czas przeprowadzenia i zaksięgowania transakcji) kwotowych i ilościowych limitów autoryzacyjnych. Jeśli konsument dysponuje płaską kartą debetową, z możliwością dokonywania nią transakcji MO/TO i IO, zbędne staje się nawet używanie karty kredytowej, gdyby miała ona służyć tylko do tego typu transakcji - ponieważ użytkowanie takiej karty również wiąże się z dodatkowymi kosztami. Z drugiej jednak strony może się zdarzyć, że sklep lub hotel przyjmuje w transakcjach na odległość wyłącznie karty kredytowe, tak więc w tym przypadku nie będzie można zapłacić inną kartą. Dzieje się tak jednak bardzo rzadko.

Alternatywą dla płatności w Internecie są tzw. szybkie przelewy (inaczej przelewy błyskawiczne, ekspresowe lub elektroniczne), np. w mBanku przelew taki ma nazwę mTransfer, w Multibanku - MultiTransfer. Szybki przelew jest realizowany w czasie rzeczywistym za pośrednictwem agenta rozliczeniowego i polega tylko na potwierdzeniu przez konsumenta SMS-em danych wprowadzonych automatycznie do elektronicznego formularza przelewu. Wadą tego rozwiązania jest brak jego powszechnego dostępu - jest ono oferowane tylko przez niektóre banki, a poza tym możliwość płacenia tylko w niektórych, i tylko polskich sklepach internetowych. Dodatkowo, ze względu na dopiero kilkuletnią obecność takiej usługi na rynku, konsumenci mogą mieć wątpliwości odnośnie do bezpieczeństwa szybkiego przelewu.

#### **THE SAFETY, THE FUNCTIONALITY AND THE COST OF VIRTUAL CARDS USE BY THE CONSUMER**

#### **Summary**

The paper presents the term of the virtual card that is used for conducting distance transactions. Subsequently, there are characterized virtual cards available in Poland in terms of their characteristics. The paper also presents the costs of using the virtual card. In the paper also the conduct of the transaction carried out with the virtual card on the Internet is discussed. Finally, the advantages and disadvantages of virtual cards are summarized.